# **Webservice til indberetning på Karakterdatabasen (Afsnit opdateret i denne version er markeret med rødt eller med \*)**

Webservicen til indberetning på Karakterdatabasen udstilles gennem IP-UNG Integrationsplatformen WSDL'en for denne service kan findes på *<https://ws01.ung.stil.dk/services/Kdb/?wsdl>*.

I det følgende er XML-strukturen for Indberetning til databasen beskrevet.

# **Indberetning-XML til Karakterdatabasen**

Sidst i dokumentet findes værditabeller for flere af indberetningens felter.

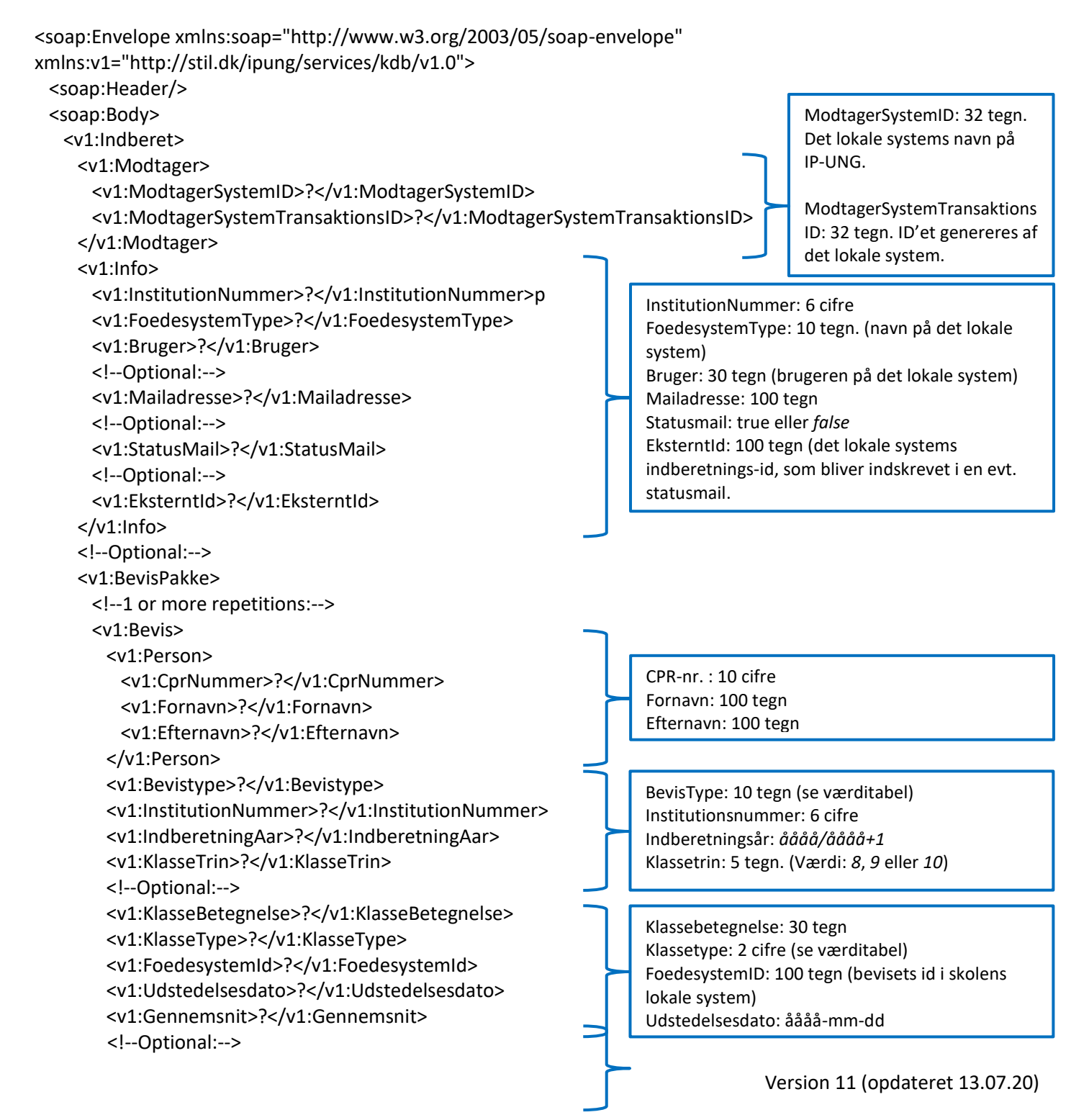

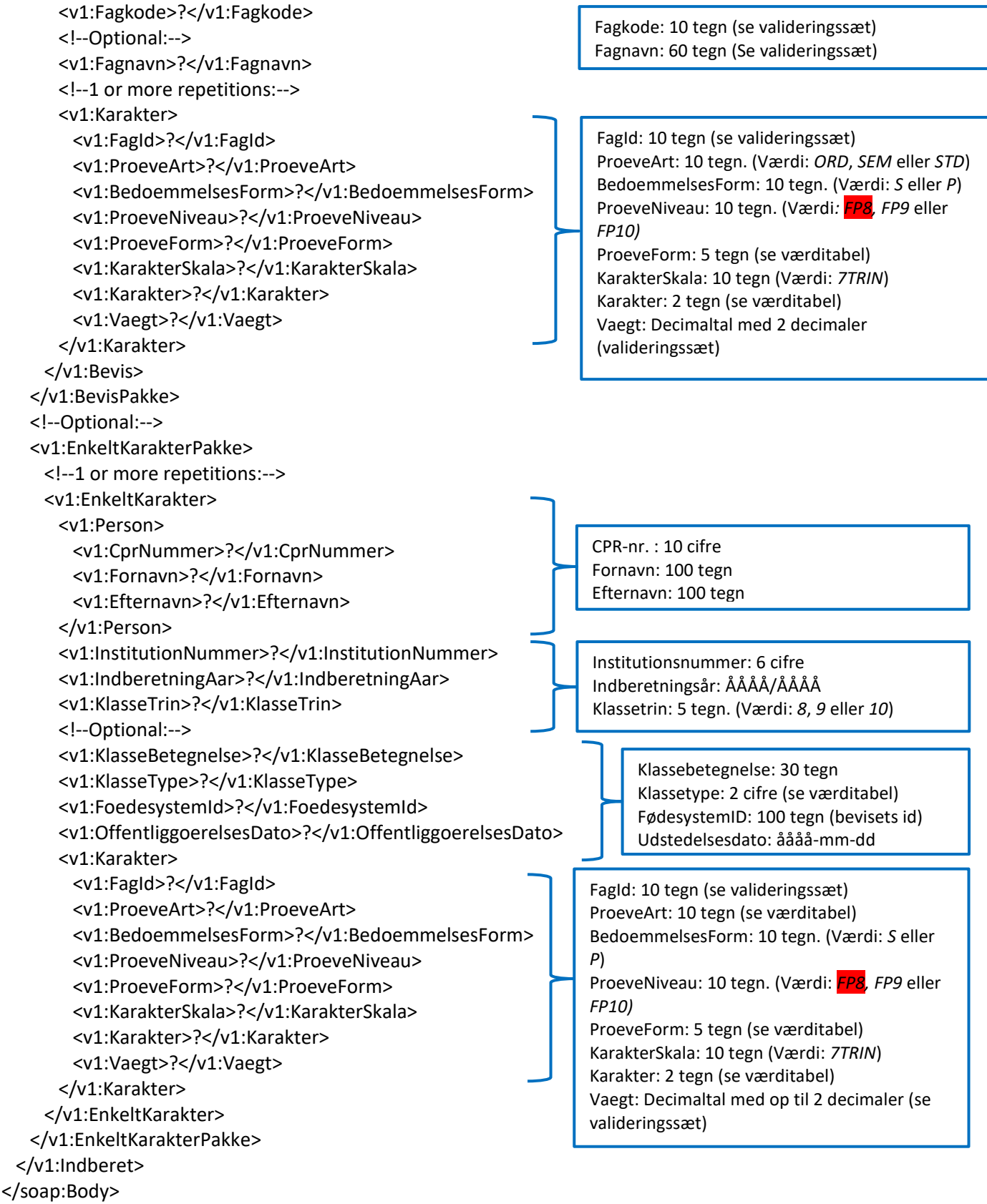

</soap:Envelope>

### **Opsummering**

Tidligere har det være frivilligt, om skolerne ville indberette en Klassebetegnelse, fremadrettet er dette obligatorisk Karakterdatabasen afviser derfor indberetninger, der ikke indeholder klasebetegnelse. **OBS!!** En tilrettet XSD vil blive lagt på viden.stil.dk, så snart vi har den klar.

## **Valideringssæt**

Gældende og historiske valideringssæt kan findes på [https://viden.stil.dk/](https://viden.stil.dk/display/OFFTIOOOB/Informationsmateriale+og+teknisk+vejledning+%7C+Karakterdatabasen)

# **Værditabeller (Indberetning)**

Herunder er de værditabeller, som er refereret til i ovenstående.

### **BevisType**

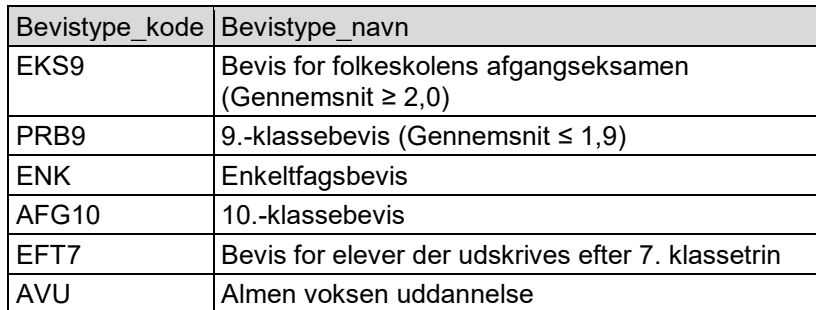

### **KlasseType**

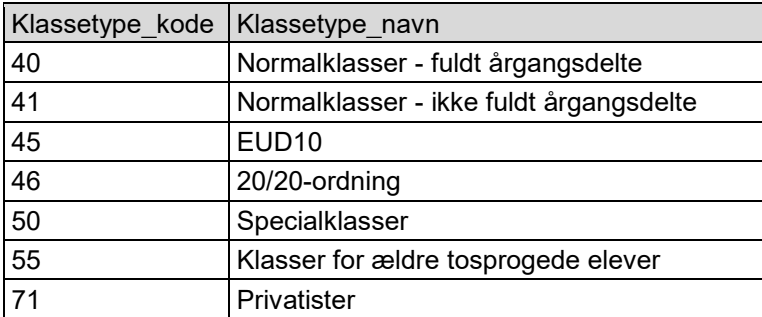

Klassetyper er blevet udvidet med kode 45 (EUD10) og 46 (20/20-ordning), som fremadrettet skal være muligt at indberette for 10. klassetrin (Dette understøttes fra skoleåret 2018/2019 og frem i KDB, ikke tidligere skoleår).

### **Proeveform**

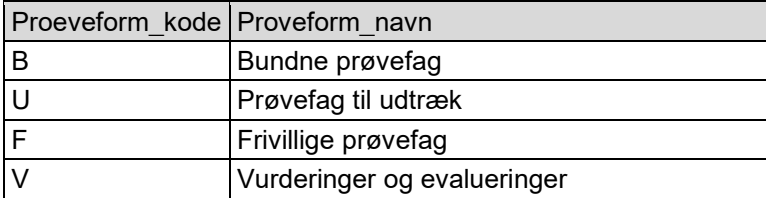

### **Karakter**

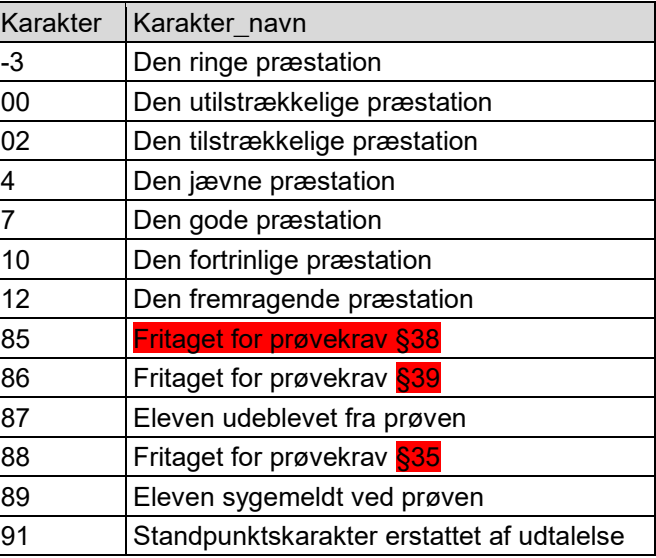

For bedømmelsesform = S (hvor en standpunktskarakter i værdierne 85-89, ikke er tilladt): "Karakteren <karakterværdi> er ikke gyldig som standpunktskarakter "

For bedømmelsesform = P (hvor en prøvekarakter i værdierne 91, ikke er tilladt): "Karakteren <karakterværdi> er ikke gyldig som prøvekarakter".

Fejlkoderne ses i filen "Fejlkodeoversigt" på [https://viden.stil.dk/](https://viden.stil.dk/display/GYMREFORM/Karakterdatabasen+-+Informationsmateriale+og+teknisk+vejledning)

### **Proeveart**

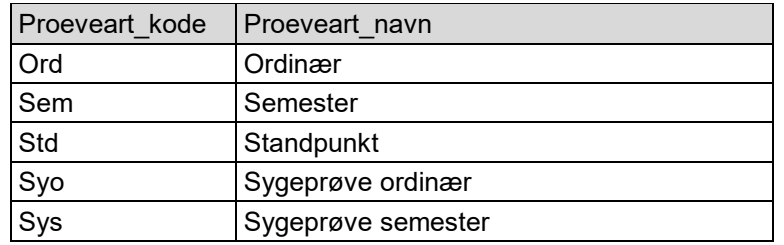

### **Standpunktskarakterer:**

Der tjekkes på om bedømmelsesform og prøveart stemmer overens.

Dvs. der tjekkes på om standpunktskarakterer (bedømmelsesform = S) bliver indsendt med prøveart = Std. Hvis dette ikke er tilfældet, gives fejl med fejlkode se "Fejlkodeoversigt" på [https://viden.stil.dk/](https://viden.stil.dk/display/GYMREFORM/Karakterdatabasen+-+Informationsmateriale+og+teknisk+vejledning)

"Standpunktskarakterer **skal** indberettes med "Std" som prøveart".

### **Prøvekarakterer:**

Tilsvarende tjekkes der på, om prøvekarakterer (bedømmelsesform = P) bliver indsendt med prøveart = Ord eller prøveart = Sem. Hvis dette ikke er tilfældet, gives fejl med fejlkode se "Fejlkodeoversigt" på [https://viden.stil.dk/](https://viden.stil.dk/display/GYMREFORM/Karakterdatabasen+-+Informationsmateriale+og+teknisk+vejledning)

"Prøvekarakterer **skal** indberettes med prøveart "Ord" ved Ordinær prøveaflæggelse eller prøveart "Sem" ved Semesterprøveaflæggelse".

Systemet tjekker, om den indsendte prøvekarakter er identisk med en aktuel prøvekarakter i systemet. Hvis dette er tilfældet, er der tale om en dublet af prøvekarakteren og den senest indsendte prøvekarakter, bliver derfor ikke behandlet og indsat i Karakterdatabasen. Der angives *ikke* fejl i denne situation. \***Bemærk:** en indberetning der indeholder ændringer skal som minimum indeholde mindst én ændring i en anden parameter end "Prøveart" for at

blive registreret som en ændring i KDB, er Prøvearten den eneste ændring i en ny indberetning på tidligere indsendte prøvekarakterer, anser systemet indberetningen for at være en dublet og den ændrede prøveart indberettes ikke.

#### **Sygeprøvekarakterer**

Sygeprøvekarakterer indberettes i det skoleår, hvor eleven skulle have været til prøve i faget og på det klassetrin eleven gik på, da den ordinære prøve blev afholdt.

Sygeprøvekaraktererne Indberettes med:

"Syo" i <v1:ProeveArt>Syo</v1:ProeveArt>, hvis prøven skulle have været aflagt ordinært i det tilfælde, at eleven ikke var blevet syg og med:

"Sys" i <v1:ProeveArt><mark>Sys</mark></v1:ProeveArt>, hvis prøven skulle have været aflagt som semesterprøve i det tilfælde, at eleven ikke var blevet syg.

Det er kun karakterer, med bedømmelsesform = P (prøvekarakterer), der må indberettes med prøveart = Syo eller Sys

#### **Opsummering:**

Hvis skolen angiver henholdsvis standpunktskarakterer (Std) og prøvekarakterer (Ord, Sem , Syo og Sys) med den forkerte 'prøveart', får man en fejl tilbage og skal indberette igen med den rigtige 'prøveart'. Hvis man indberetter den samme prøvekarakter som i forvejen ligger i systemet, bliver den ikke indsat i Karakterdatabasen da den anses som dublet, i denne situation får brugeren *ikke* besked. En ændring i prøvekarakterer kræver at mindst én anden parameter ud over "Proeveart" er ændret for at blive registreret på ny i Karakterdatabasen. Hvis der er i indberetningen kun er behov for at ændre "Proveart", skal den oprindelige indberetning annulleres, hvorefter skolen indberetter igen.

### **Karaktervægte**

KDB sørger for, at skolerne får indberettet med de rigtige vægte på karaktererne. Dette gøres ved et tjek når karakterer og beviser bliver indberettet. Hvis vægten på et fag ikke stemmer overens med valideringsmodellen (eller hvis der slet ikke er indberettet med en vægt), så indsættes den vægt der er foreskrevet i valideringssættet, så det sikres at indberetningens vægt stemmer overens med det forventede.

## **Bevis for folkeskolens afgangseksamen (EKS9) i 10. klasse**

Formålet med denne ændring er, at det bliver muligt at oprette et bevis for 9. klasse for en 10. klasses elev med bedømmelser svarende til 9. klasse niveau.

Fremadrettet hvis der indberettes et bevis med bevistype = EKS9, skal der altid valideres mod bedømmelser for 9. klassetrin, uanset om der indberettes for klassetrin = 9 eller klassetrin = 10.

Eksempelvis: Hvis klassetrin = 10, bevistype = EKS9 og proeveniveau = FP10 så returneres følgende fejlbesked: KDB-1057: "Der kan kun indberettes fag med prøveniveau FP9"

Andet eksempel: Hvis klassetrin = 10, bevistype = EKS9 og proeveniveau = FP9, så indberettes beviset til Karakterdatabasen, det samme gør sig gældende hvis klassetrin = 9, bevistype = EKS9 og proeveniveau = FP9 (sidstnævnte er sådan Karakterdatabasen hele tiden har fungeret for EKS9 i 9. klasse).

\*OBS!! Bedømmelsesformen skal også svare til 9. klasses faget, hvilket vil sige at bedømmelsesformen er 'B' for bundne prøvefag på FP9 niveau.